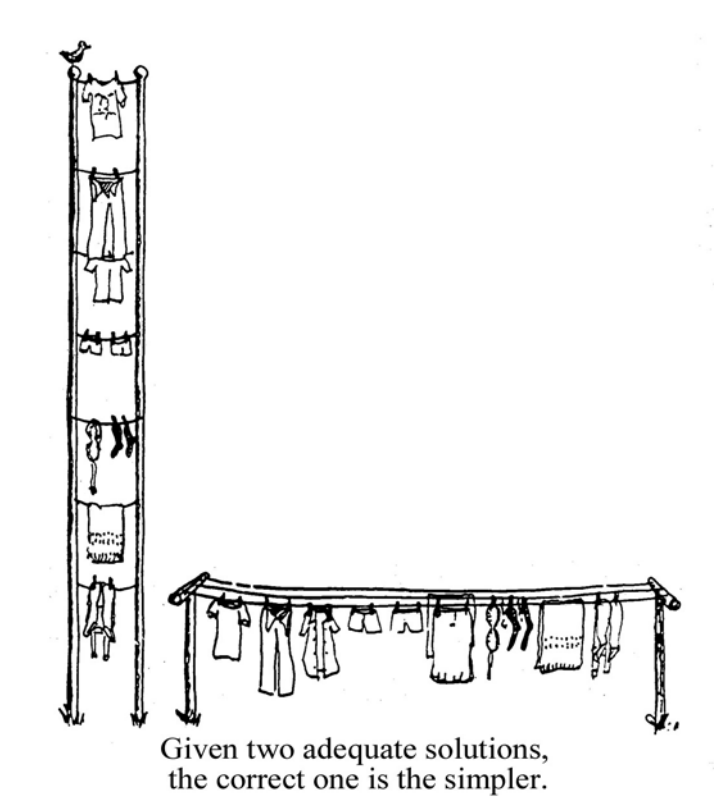

Read Sections 8.2, 9.1, 9.2.1-4, 12.3, 12.4 (Fifo and SCI) **Recap** 

 **Serial communication; what does the frame look like Baud rate vs bandwidth, latency vs real time SCI shift register versus SCI data register How RDRF is set; how RDRF is cleared How TDRE is set; how TDRE is cleared** 

# **Overview**

 **Synchronization: hardware/software, between threads SCI interrupts Fifo queue: what why how** 

# What is a Fifo; It is a structured way to pass data

 **Fifo\_Put** stores data **Fifo\_Get** retreives data First in first out means the data remains in order

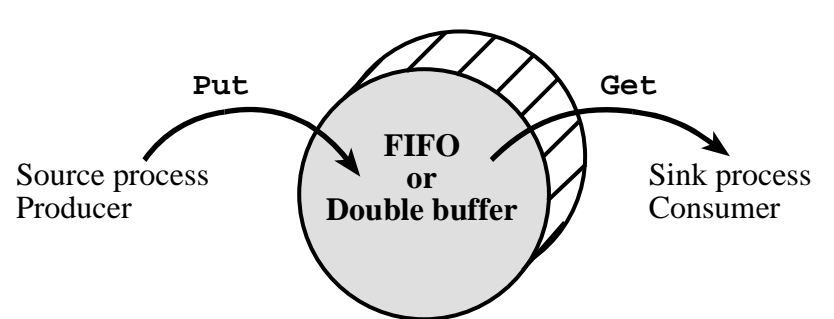

*Figure 12.4. FIFO queues and double buffers can be used to pass data from a producer to a consumer.* 

# **Blind Cycle Counting Synchronization**

 Blind cycle counting is appropriate when the I/O delay is fixed and known. This type of synchronization is blind because it provides no feedback from the I/O back to the computer.

# **Gadfly or Busy Waiting Synchronization**

Check busy/ready flag over and over until it is ready

# **Interrupt Synchronization**

 Request interrupt when busy/ready flag is ready **Synchronizing with an input device**

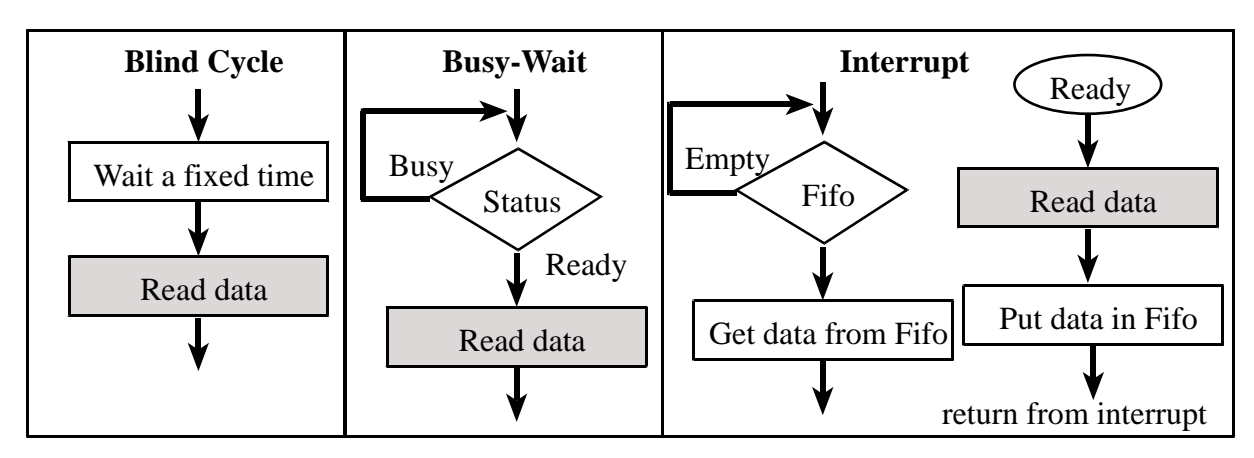

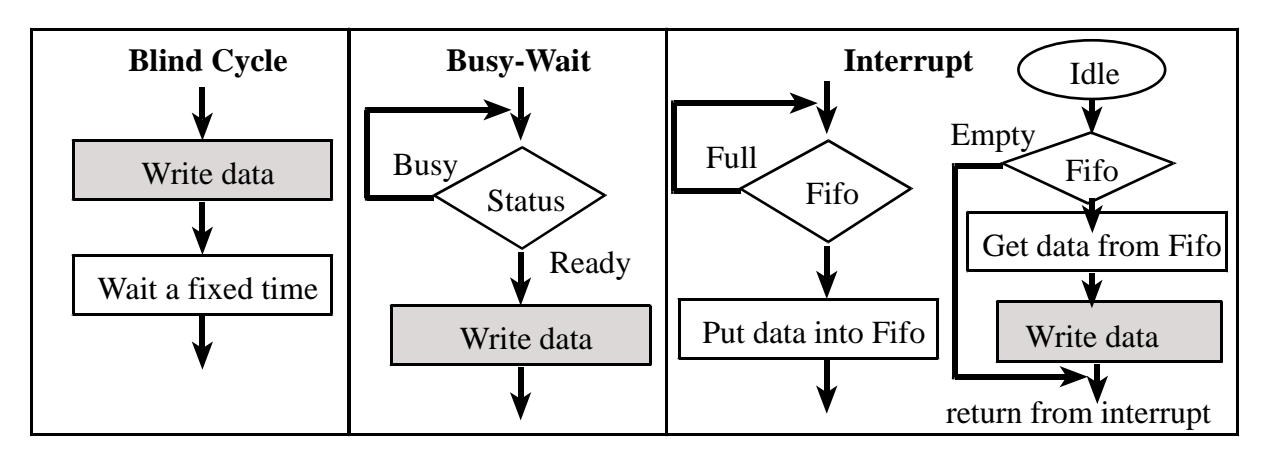

#### **Synchronizing with an output device**

Run Lab 8 Transmitter on TExaS and show context switch

 **Finish instruction Push registers on stack (with I=0) Disable (I=1) Vector fetch into PC** 

When does the interrupt occur?

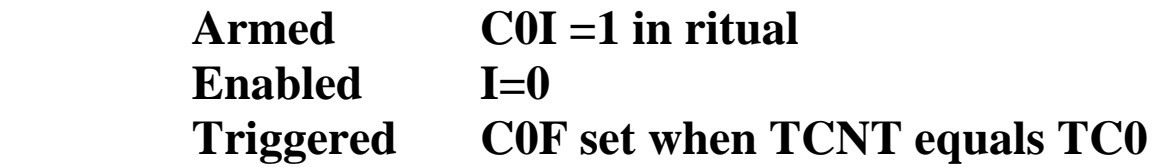

What happens in ISR?

Ack Software movb #\$01,TFLG1  **Makes C0F become 0 Read ADC data, encode, send two frames rti** 

Run Lab 8 Receiver on TExaS and show context switch  **Finish instruction Push registers on stack (with I=0) Disable (I=1)** 

# **Vector fetch into PC**

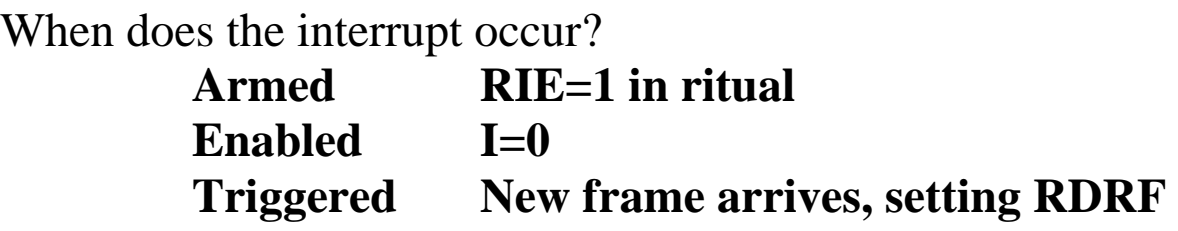

#### What happens in ISR?

Ack Software RDRF become 0  **read status, read data Pass data to foreground via global memory Put into FIFO** 

 **rti** 

How do we set the ISR vector?

Why FIFO? Simple unstructured globals are hard to manage Is there data in there? Are you writing new data overtop old data? Are you reading garbage? Fifo is a structured way to pass data **Fifo\_Put** stores data **Fifo\_Get** retreives data First in first out means the data remains in order Real way to implement thread synchronization The producer needs to stall if Fifo is full The comsumer needs to stall if Fifo is empty Lab8 way to implement thread synchronization The producer throws data away if Fifo is full

# The comsumer waits if Fifo is empty

### How is the FIFO used? RDRF ISR

0) Incoming frame sets RDRf

1) clear RDRF (acknowledge interrupt)

2) every other time put 10-bit value into FIFO: **Fifo\_Put**

3) rti

Main program

- 1) Initialize Timer, LCD, **Fifo\_Init**, SCI
- 2) **Fifo\_Get** (wait here until data is available)
- 3) Convert from 10-bit sample to decimal fixed-point
- 4) Display on LCD
- 5) repeat 2,3,4 over and over

**Interface Latency** is the time from trigger flag being set and the time the ISR is executed

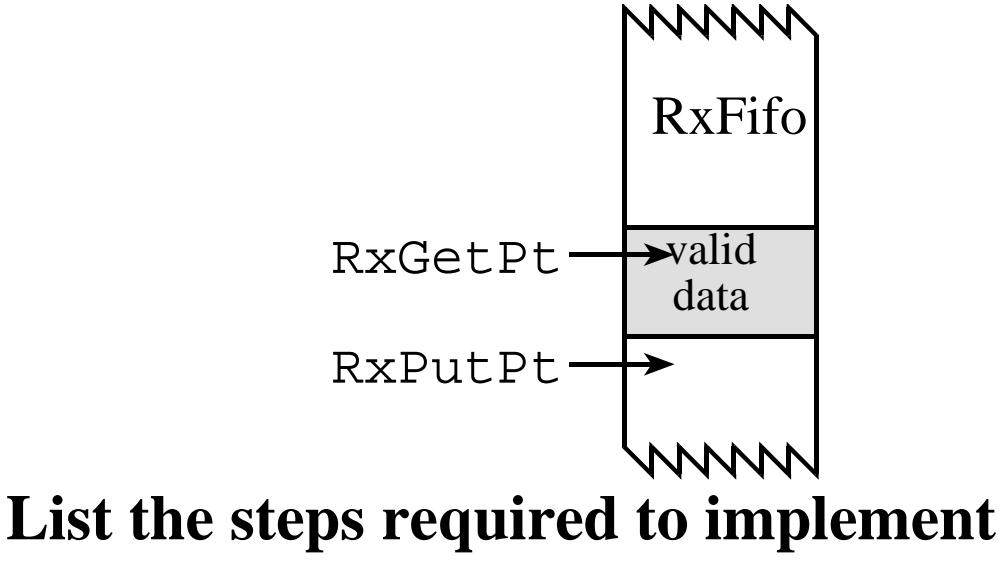

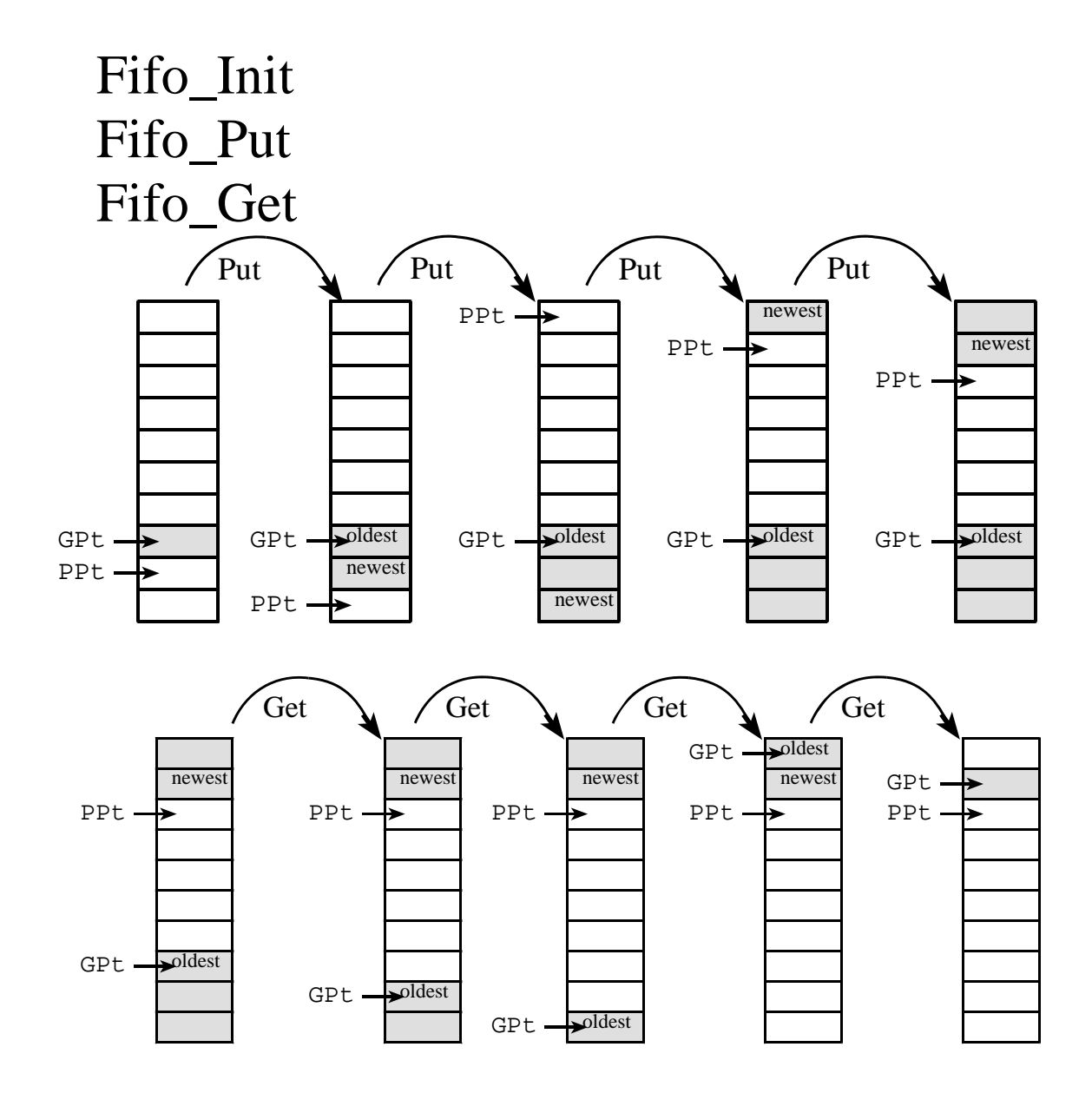

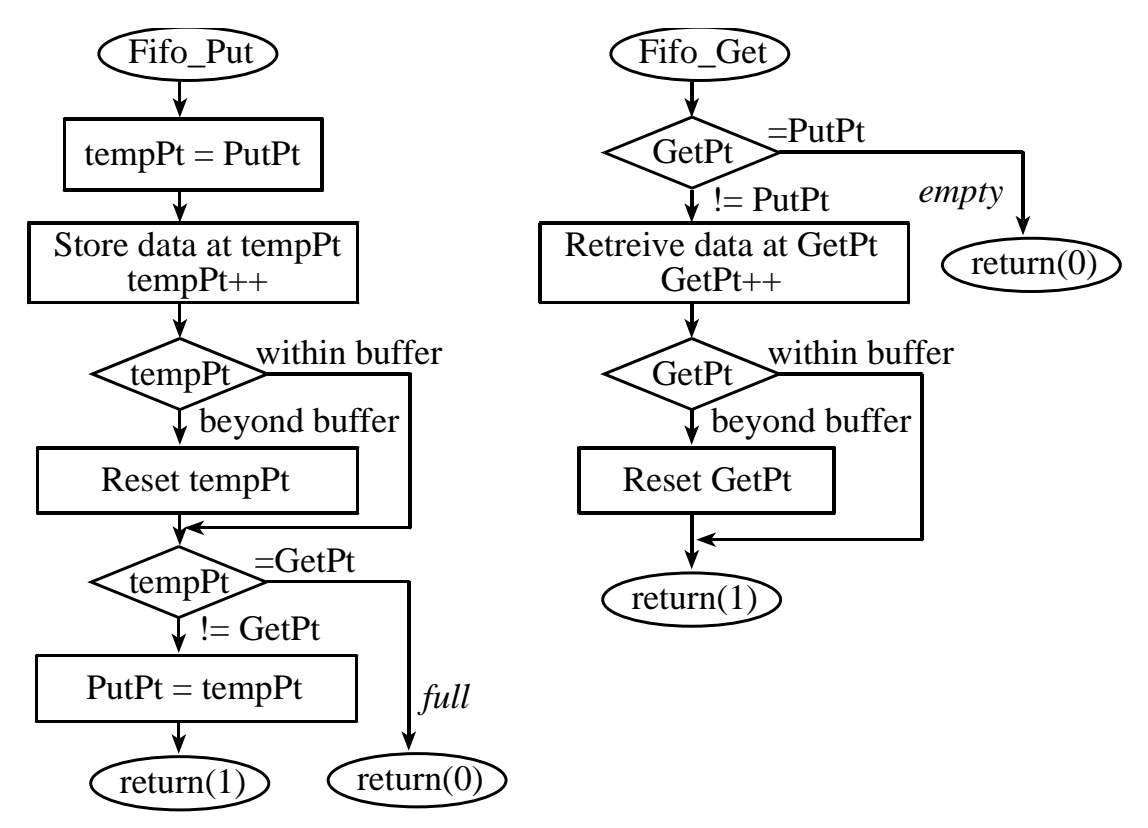

*Figure 12.10. Flowcharts of the put and get operations.* 

*The following software is in Chapter 12*  **FIFO\_SIZE equ 10 PutPt rmb 2 GetPt rmb 2 Fifo rmb FIFO\_SIZE Fifo\_Init movw #Fifo,PutPt movw #Fifo,GetPt rts ; Input RegA data to put ; Output RegB 1=OK, 0=full Fifo\_Put pshx ldx PutPt ;Temporary staa 1,x+ ;Try to put cpx #Fifo+FIFO\_SIZE** 

```
 bne skip 
      ldx #Fifo ;Wrap 
skip clrb 
      cpx GetPt ;Full if same 
      beq ok 
      incb ;1 means OK 
      stx PutPt 
ok pulx 
      rts 
; Input none 
; Output RegA data from Get 
; RegB 1=ok, 0=empty 
Fifo_Get 
      pshx 
      clrb 
      ldx GetPt 
      cpx PutPt ;Empty? 
      beq done 
      incb ;1=OK 
      ldaa 1,x+ ; Data 
      cpy #Fifo+FIFO_SIZE 
      bne no ;wrap? 
      ldx #Fifo ;yes 
no stx GetPt 
done pulx 
      rts 
Program 12.4. Implementation of a two-pointer FIFO.
```

```
;baud rate=9600 
SCI_Init jsr RxFifo_Init ;FIFO is empty 
        jsr TxFifo_Init ;FIFO is empty
```
 **movb #\$2C,SCI0CR2 ;arm just RDRF movw #52,SCI0BD cli rts \* Inputs: none Outputs: RegA is ASCII SCI\_InChar pshb iloop jsr RxFifo\_Get ;B=0 if empty tbeq B,iloop pulb rts ;A=character \* Inputs: RegA is ASCII Outputs: none SCI\_OutCh pshb ;A=character oloop jsr TxFifo\_Put ;save in FIFO tbeq B,oloop ;B=0 if full movb #\$AC,SCI0CR2 ;arm TDRE pulb rts SCIhandler ldaa SCI0SR1 bita #\$20 beq CkTDRE ;Not RDRF set ldaa SCI0DRL ;ASCII character bsr RxFifo\_Put CkTDRE ldaa SCI0SR1 bpl sdone ;Not TDRE set ldaa SCI0CR2 ;bit 7 is TIE** 

```
 bpl sdone ;disarmed? 
        bsr TxFifo_Get 
         tbeq B,nomore 
         staa SCI0DRL ;start output 
        bra sdone 
nomore movb #$2C,SCI0CR2 ;disarm TDRE 
sdone rti 
        org $FFD6 
         fdb SCIhandler 
Program 12.5. An interrupting SCI (note: Lab7 uses SCI1).
```
### **The bottom line**

 **Interrupts means software runs only when it needs to Fifo queue is used to pass data between threads** 

*Exam questions* 

*Can you draw a SCI frame (voltage versus time)? Can you implement a Fifo with 2-byte storage? Can you tell what sets/clears RDRF / TDRE? Given a SCI example, determine bandwidth*